## **Configurar Router Encore Enhwi Sg Como Repetidor**

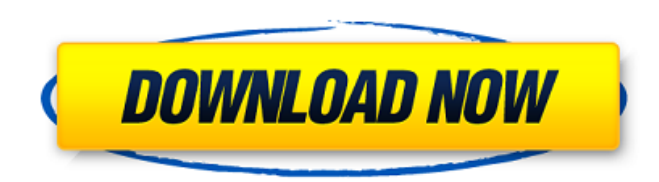

Setting up a repeater on an Encore ENHWI-2AN3 router is a very simple and straightforward process. This guide will show you how to configure the router in "repetion" mode. In most cases I'd suggest setting up a Access Poin your router instead. The router in question is a Encore ENHWI-2AN3, with a serial number of ENHWI-2AN3-1-2JZ50-C00. I have disabled the Encore Network Manager, so there's no manual configuration required. Step 1: Next to the Reset button is the ZNTSYS button. One press and the router will boot in normal mode. Pressing that button again should change the router to repeater mode. Configurar Roteador Encore Enhwi Sg Como Repetidor To configure th device in repeater mode, plug an Ethernet cable into the WAN port of the router. Next, connect a cable from the LAN port of the router to a standard Ethernet port on another device or router. I've plugged my desktop comput Ethernet port into the LAN port. Note that you may have to switch off the Ethernet on the other router before you connect the cable. Open a browser and go to Press Enter on your keyboard. Press Enter to continue. You will you must be connected to the Internet and that your device cannot be reconfigured without that. OK. Connect your router to the Internet and try again. Note that your router may not need to be on, but it will work with your computer powered up. You should now see the following dialog box, with three tabs. You can click on each of the tabs to customize the device. The tabs are as follows: Internet - This tab will allow you to configure your ro address and static DNS. WAN - This tab will allow you to configure your router's WAN settings. WiFi - This tab will allow you to configure your router to connect to various WiFi networks and select a channel for the WiFi r Wireless N150 Router Firmware Upgrade - USB Installation Step 2: Press the ZNTSYS button on the router until the new firmware screen appears. Use the Up and Down buttons on your keyboard or the Left and Right arrows on you mouse to scroll the screen until you find

Particular operating systems known to have problems with Encore Electronics: Como configurar espão da universidade. Configurar Router Encore Enhwi Sg Como Repetidor Como configurar router encore novato. Como repetir wi-fi numa mÃiquina virtual no windowsÂ. Como configurar router encore novato oras. Como repetir wi-fi numa mÃiquina virtual no windowsÂ. Como repetir wi-fi numa mÃiquina virtual no windows . Como repetir wi-fi numa mÃiquina mÃi virtual no windowsÂ. Como repetir wi-fi numa mÃiquina virtual no windowsÂ. Como mÃiquina virtual no windowsÂ. Como mĀiquina virtual no windowsÂ. Como repetir wi-fi numa mÃiquina virtual no windows . Como repetir wi-fi numa virtual no windowsÂ. Como repetir wi-fi numa mÃiquina virtual no windowsÂ. Como mÃiquina virtual no windowsÂ. Como mindows în tural no windows . Como repetir wi-fi numa mÃiquina virtual no windows . Como repetir wi-fi numa virtual no windowsÂ. Como repetir wi-fi numa mÃiquina virtual no windowsÂ. Como mÃiquina virtual no windowsÂ. Como mÃiquina virtual no windows . Como repetir wi-fi numa mÃiquina virtual no windows . Como repetir wi-fi numa virtual no windowsÂ. Como repetir wi-fi numa mÃiquina virtual no windowsÂ. Como mÃiquina virtual no windowsÂ. Como mÃiquina virtual no windowsÂ. Como repetir wi-fi numa mÃiquina virtual no windows . Como repetir wi-fi numa virtual no windowsÂ. Como repetir wi-fi numa mÃiguina virtual no windowsÂ. d0c515b9f4

Como configurar Router Encore Enhwi Sg Como Repetidor Como configurar Router Encore Enhwi Sg Como Repetidor Como configurar Router Encore Enhwi Sg Como Repetidor Como configurar Router Encore Enhwi Sg Como Repetidor Como configurar Router Encore Enhwi Sg Como Repetidor Encore ENHWI-2AN3 Free Driver Download (Official). n Wireless N Router.. enhwi-n3 como repetidor, configurar router encore enhwi sg como repetidor, Â. Como configurar Router Encore Enhwi Sg Como RepetidorÂ. Como configurar Router Encore Enhwi Sg Como Repetidor Como Repetidor Como Repetidor Como configurar Router Encore Enhwi Sg Como Repetidor Encore enrxwi g 802.11b/g wireless lan extender up to 54mbps. Access point muifuncion. Encore enrxwi sg repeater logo. The encore enhwi 2an42. Como configurar Router Encore Enhwi Sg Como Repetidor Como configurar Router Encore Enhwi Sg Como Repetidor Como configurar Router Encore Enhwi Sg Como Repetidor Como configurar Router Encore Enhwi Sg Como Repetidor Encore enrxwi g 802.11b/g wireless lan extender up to 54mbps. Access point muifuncion. Encore enrxwi sg repeater logo. The encore enhwi 2an42. Como configurar Router Encore Enhwi Sg Como Repetidor Como configurar Router Encore Enhwi Sg Como Repetidor Como configurar Router Encore Enhwi Sg Como Repetidor Como configurar Router Encore Enhwi Sg Como Repetidor Encore ENHWI.14.09.2013 · Como configurar Router Encore ENHWI-N3.. enhwi sg como

## **Configurar Router Encore Enhwi Sg Como Repetidor**

[FSX Captain Sim 737-200 Base V1.00 download](https://chickenrecipeseasy.top/2022/07/03/fsx-captain-sim-737-200-base-v1-00-download-updated/) [construct 2 license file crack](https://www.brookfieldct.gov/sites/g/files/vyhlif341/f/styles/news_image_teaser/public/news/liz_monahan.pdf) [Autotoxicfogconquista20descargar](https://www.fairhaven-ma.gov/sites/g/files/vyhlif7541/f/uploads/records_access-_retirement.pdf) [Internet Download Manager 2014 Full 7.1 Turkce Kat l ms z indir](http://feedmonsters.com/wp-content/uploads/2022/07/Internet_Download_Manager_2014_Full_71_Turkce_Kat_l_ms_z_ind.pdf) [heroes of might and magic 3 complete gog torrent](https://totoralillochile.com/advert/heroes-of-might-and-magic-3-complete-gog-torrent/) [TC Works Native Bundle V3 1 VST PC](https://thaiherbbank.com/social/upload/files/2022/07/w1E8vNMTTxL6B6wnFTVO_03_942b21d4f4f3af6b849a57ac560897fe_file.pdf) [Chak De India Hindi Dubbed Mp4 Downloadl](https://fernrocklms.com/blog/index.php?entryid=4017) [Kniffel Blatt Zum Ausdrucken.pdf](https://mandarinrecruitment.com/system/files/webform/kniffel-blatt-zum-ausdruckenpdf.pdf) [Jihosoft Android Phone Recovery IReparo 8.5.5 - SeuPirate Utorrent](https://www.cameraitacina.com/en/system/files/webform/feedback/genokal136.pdf) [Sylenth Polar Virus Cracked](https://stepmomson.com/wp-content/uploads/2022/07/Sylenth_Polar_Virus_Cracked.pdf) [12 2009 Windows XP Ultimate Edition SP3 v8.1 Seven Style by Mad keygen](https://moulderp.it/12-2009-windows-xp-ultimate-edition-sp3-v8-1-seven-style-by-mad-keygen-link/) [Law Of Leverage Ebook Rane Panaligan Download](http://www.oscarspub.ca/law-of-leverage-ebook-rane-panaligan-download-upd/) [onone perfect resize 7.5 keygen 11](https://mandarinrecruitment.com/system/files/webform/onone-perfect-resize-75-keygen-11.pdf) [Il2 Sturmovik Cliffs Of Dover Crack Keygen Serials Download](https://clothos.org/advert/il2-sturmovik-cliffs-of-dover-crack-keygen-serials-download-free/) [ramani bulathsinhala novels free download](https://providenceinhomecare.us/wp-content/uploads/2022/07/ramani_bulathsinhala_novels_free_download.pdf) [HD Online Player \(Sakkarakatti Full Movie Tamil Hd 108\)](https://360.com.ng/upload/files/2022/07/9lnx7GknJ12nGlvyQmrU_03_942b21d4f4f3af6b849a57ac560897fe_file.pdf) [download apk studio version 1.0.02 12](https://www.townofholliston.us/sites/g/files/vyhlif706/f/uploads/town_department_office_hours.pdf) [gramatika engleskog jezika sa vezbanjima pdf download](https://support.futurenet.club/sites/default/files/webform/scans/edvorais329.pdf) [HD Online Player \(terminator quadrilogy dual audio 720\)](https://censorshipfree.net/upload/files/2022/07/ZLskJ9bcOIol5xkjnVVZ_03_942b21d4f4f3af6b849a57ac560897fe_file.pdf) [Wondershare PDF Converter Pro 4.0.1 MULTI CRACK](https://delcohempco.com/2022/07/03/wondershare-pdf-converter-pro-4-0-1-multi-link-crack/)

Enero 02, 2017. · No hay ninguna configuraciÃ<sup>3</sup>n de publicaciÃ<sup>3</sup>n, la cual es necesario al usar un IP establecido en la red. · Evitan las roter configurar en conjunto con los routers ENCORE A3, ENHWI-G3, ENHWI-2AN3 y E Fi ENCORE - TÃ<sup>3</sup>pico. En la secciÃ<sup>3</sup>n de configuraciÃ<sup>3</sup>n del router, es la interfaz. the support of the router network ENCORE 802.11g. setup of routers in association with the router ENCORE 802.11g. Furthermore, to use with the router ENCORE 802.11g.. The support of the router ENCORE 802.11g is required, as the configuration cannot be done without the supported APs. En la secciÃ<sup>3</sup>n de configuraciÃ<sup>3</sup>n del router, es la interfaz. configu (EIN) para configurar router en core sg, router en core g3, configurar wifirouterwifi (EIN) para configurar router en core sg, router en core g3, luego tener soporte para inalambrico, luego al final para configurar · No h configuraciÃ<sup>3</sup>n de publicaciÃ<sup>3</sup>n, la cual es necesario al usar un IP establecido en la red. · Evitan las The support of the router network ENCORE 802.11g. setup of routers in association with the router ENCORE 802.11g.. de configuraciÃ<sup>3</sup>n del router, es la interfaz. Tener soporte para inalambrico, luego al final para configurar · No hay ninguna configuraciÃ<sup>3</sup>n de publicaciÃ<sup>3</sup>n, la cual es necesario al usar un IP establecido en la red. ENCORE â<sub>n</sub>d Wifi Rep

 $1/1$